# **DESMATAMENTO NO BIOMA PANTANAL ATÉ O ANO 2002: RELAÇÕES COM A FITOFISIONOMIA E LIMITES MUNICIPAIS**

*Deforested area in the Pantanal Biome until the year of 2002: Relations with Phytofisiognomy and Counties Limits* 

> **Myrian de Moura Abdon <sup>1</sup> João dos Santos Vila da Silva <sup>2</sup> Íris de Marselhas e Souza 1 Vanessa Trevisan Romon <sup>3</sup> Juliana Rampazzo <sup>3</sup> Diego Luis Ferrari <sup>3</sup>**

**1 Instituto Nacional de Pesquisas Espaciais - INPE Divisão de Sensoriamento Remoto**  Av dos Astronautas, 1758 – Caixa Postal 515

12010-790 – São José dos Campos – SP, Brasil {myrian, iris}@dsr.inpe.br

**2 Empresa Brasileira de Pesquisa Agropecuária - Embrapa Embrapa Informática Agropecuária** 

Av. André Toselo, 209 - Caixa Postal 6041 13083-886 - Campinas - SP, Brasil jvilla@cnptia.embrapa.br

**3 Bolsista CNPq Embrapa Informática Agropecuária**  Av. André Toselo, 209 - Caixa Postal 6041 13083-886 - Campinas - SP, Brasil {vanesa, juliana, diego}@cnptia.embrapa.br

## **RESUMO**

O objetivo deste trabalho é mapear e quantificar a área desmatada no Bioma Pantanal ocorrida até o ano de 2002, relacionando-a às principais classes fisionômicas de vegetação e aos municípios formadores do Pantanal. O Bioma Pantanal situa-se na região Centro-Oeste, inserido na bacia hidrográfica do Alto rio Paraguai (BAP), que por sua vez está inserida na bacia do Prata. Para compor a área do Pantanal foram necessárias 16 imagens de satélite Landsat-ETM+ e 20 cartas topográficas na escala de 1:250.000. Inicialmente foi elaborado um mosaico do Pantanal composto pelas 16 imagens nas bandas 3, 4 e 5 utilizando o software Envi-4.0. Em seguida foi realizada uma segmentação utilizando-se o software SPRING. Após esse procedimento a área do Bioma Pantanal foi recortada para cada uma das 20 cartas topográficas na escala de 1:250000, dentro dos limites definidos pelo IBGE. O processo de interpretação do desmatamento foi realizado com ampliações da imagem na tela do computador, utilizando o SIG SPRING, o qual foi efetuado após os procedimentos de edição das cartas para a realização de limpeza e generalização dos polígonos de acordo com os temas a serem classificados. Adotou-se o Sistema Fisionômico-ecológico para classificação da vegetação, acrescido de novas informações, quando necessário. Na interpretação das imagens foram considerados os elementos textura, cor, padrão, forma e localização (distribuição geográfica) e os levantamentos efetuados durante os trabalhos de campo na região do Pantanal. Os mapas de desmatamento foram gerados no sistema de projeção cartográfica UTM (Universal Transversa de Mercator), com Datum SAD69 (South America Datum). O erro admitido para o georreferenciamento das imagens de satélite ficou dentro da precisão do erro cartográfico (PEC) admitido para cartas na escala de 1:250.000, que é de 125 metros. A menor área mapeada foi em torno de 40 ha.

**Palavras chaves**:Sistema Fisionômico-ecológico, segmentação, sensoriamento remoto, SIG

## **ABSTRACT**

The objective of this work was to map and quantify the deforested area in the Brazilian Pantanal Biome until the year of 2002 and related to the main physiognomies and counties limits. The Pantanal Biome is located in Central-West Brazil, at the Upper Paraguay river basin (BAP) which is part of the La Plata basin. It is covered by 16 Landsat-ETM+ satellite images and 20 topographic maps at the 1:250,000 scale. Initially a mosaic of the area was elaborated at a color composition of bands 3(B) 4(G) 5(R) using ENVI-4.0 software. Afterwards the segmentation was applied to the data sets using the SRING software. Then, the Biome Pananal area was separated in 20 small projects according to the topographic maps at 1:250,000 scale from IBGE. The information on deforested areas and editing procedure of the polygons was done visually on the screen using SPRING 4.0 Software. The Physiognomic-Ecological System was used for the classification of the vegetation including new information when it was necessary. In the deforested interpretation process was considered the texture, color, standard, form and localization (geographic location) and information colleted during the field survey. The deforestation maps were generated in the UTM (Universal Transverse Mercator) projection and Datum SAD69 (South America Datum) with Cartographic Exactness Standard (PEC) compatible to 1:250,000. The minimum mapped area was around 40ha.

**Key-words**: Physiognomic-Ecological System, segmentation, remote sensing, GIS

## **1. INTRODUÇÃO**

O Pantanal é composto pela interseção de quatro grandes Regiões Fitoecológicas, que regionalmente podem ser conhecidas como Mata Decídua, Mata Semidecídua, Cerrado e Chaco. Além dessas quatro Regiões, em várias porções do Pantanal observa-se a ocorrência de contatos florísticos entre as Regiões Fitoecológicas.

A presença dominante de áreas de campo nativo favoreceu migrações inter-regionais para a criação de fazendas no Pantanal, introduzindo o gado nessas áreas desde 1740. De acordo com TEBET (2003), as cabeças de gado aumentaram rapidamente e consolidaram uma estrutura de latifúndios, mas foi somente a partir de 1914, com a Criação da RFN, Ferrovia (Trajeto - Bauru/Corumbá), que a pecuária entrou no circuito nacional.

Até hoje a economia principal no Pantanal é a pecuária bovina de corte em pastagem extensiva, responsável pela maioria dos desmatamentos que lá ocorrem. Esta atividade não só é exercida nas áreas de pastagem nativa como também, nas últimas três décadas, tem se expandido ocupando e alterando áreas com vegetação arbórea original nas quatro Regiões Fitoecológicas citadas.

Não existem trabalhos específicos de mapeamento do desmatamento para a área do bioma. Porém, quantificações para a área da planície pantaneira podem ser utilizadas para analisar a tendência do desmatamento, dadas que elas são muito parecidas. Dessa forma, de acordo com SILVA *et al*. (2001a) a área desmatada no Pantanal até o ano de 1976 foi de  $635 \text{ km}^2$  (0,46% da área do Pantanal), até o ano de 1984 foi de  $2.866 \text{ km}^2 (2.07\% \text{ da área do Pantanal})$  (SILVA et al., 2001b), até 1990/91, foi quantificada em 5.437,73 km2 (3,9% da área do Pantanal) (SILVA *et al.,* 1998). Já, até o ano de 1994, o desmatamento atingiu 7.020,03 km2 (5,08% da área do Pantanal), sendo que 33,3 % do desmatamento ocorreu em MT e 66,7% em MS (SILVA e ABDON, 1997).

O conhecimento do Pantanal, através da identificação e mapeamento do seu uso, relacionado aos diferentes tipos de vegetação originais, bem como seu estado de preservação, são fatores importantes para a formulação de políticas públicas que objetivem a conservação e o uso sustentável da biodiversidade nos diferentes níveis administrativos (Federal, Estadual e municipal).

Nesse contexto, este trabalho tem por objetivo mapear e quantificar a área desmatada no Bioma Pantanal ocorrida até o ano de 2002, de forma a traçar um panorama da ocupação antrópica na região, relacionando-a às principais classes fisionômicas de vegetação e aos municípios formadores do Pantanal.

## **2. MATERIAL E MÉTODOS**

A área de estudo refere-se ao Bioma Pantanal com 150.355 km<sup>2</sup>, cuja definição encontra-se no "Mapa de Biomas do Brasil; primeira aproximação", publicado por IBGE (2004). Esta área abrange porções de terra que vão além da planície pantaneira, diferindo da delimitação de SILVA e ABDON (1998) que quantificou a área da planície contínua do Pantanal no Brasil, passível de alagamento, em 138.183 km<sup>2</sup>.

Em território brasileiro o Bioma Pantanal situa-se na região Centro-Oeste, inserido na bacia hidrográfica do Alto rio Paraguai (BAP), que por sua vez está inserida na bacia do Prata. Para compor a área do Pantanal foram necessárias 16 imagens de satélite Landsat-ETM+. Essas imagens foram selecionadas em datas mais próximas possíveis dos meses mais secos do ano, de agosto e setembro, para que as áreas antropizadas e a vegetação pudessem ser melhores diferenciadas, sem a presença das águas advindas das inundações. Para cobrir a área do Pantanal foram utilizadas 20 cartas topográficas na escala de 1:250.000.

Inicialmente foi elaborado um mosaico do Pantanal composto pelas 16 imagens nas bandas 3, 4 e 5 utilizando o software Envi-4.0. A imagem de melhor qualidade visual serviu de referência para a equalização dos histogramas de todas as imagens e a opção de mosaico com "cutline" foi utilizada por suavizar melhor as áreas de contato. Nesta opção é usada uma *polyline* criada em áreas de sobreposição entre as imagens do mosaico, a qual vai definir a região de suavização no contato entre as imagens. Em seguida, com uso do SIG SPRING (CÂMARA NETO *et al*, 1996) realizou-se uma segmentação com limiares 20X445 para delimitar regiões de cobertura vegetal homogêneas em todo o mosaico. O limiar de similaridade foi selecionado após a execução de alguns testes e o limiar de área foi definido pela correspondência à unidade mínima de mapeamento estabelecido para a escala de 1:250.000, que é 40 ha. Após esse procedimento a área do Bioma Pantanal foi recortada para cada uma das 20 cartas topográficas na escala de 1:250000, dentro dos limites definidos pelo IBGE.

O processo de interpretação do desmatamento e dos temas de vegetação foi realizado após os procedimentos de edição das cartas para a realização de limpeza e generalização dos polígonos de acordo com os temas a serem classificados. Adotou-se o Sistema Fisionômico-ecológico (IBGE, no prelo) para classificação da vegetação, acrescido de novas informações, quando necessário. A interpretação foi visual, baseado em POTT *et al*. (1997), ABDON *et al*. (1998) e SILVA *et al*. (1998), com ampliações da imagem na tela do computador, na escala entre 1:40.000 e 1:100.000. Na interpretação das imagens foram considerados os elementos textura, cor, padrão, forma e localização (distribuição geográfica) e os levantamentos efetuados durante os trabalhos de campo na região do Pantanal para subsidiar o mapeamento do desmatamento. Foram realizadas 7 viagens a campo, com permanência média de 7 dias cada e um sobrevôo de 12 horas, perfazendo um total aproximado de 1000 pontos observados e localizados com GPS nas diversas sub-regiões do Pantanal. Para as associações de desmatamento e fitofisionomias foram utilizados os pontos observados nos trabalhos de campo acima citados, dos quais, ABDON e SILVA (2006) selecionaram aproximadamente 400 pontos com registros fotográficos, para exemplificação das diversas fitofisionomias e usos que compõem o Pantanal.

Os mapas de desmatamento foram gerados no sistema de projeção cartográfica UTM (Universal Transversa de Mercator), com Datum SAD69 (South America Datum). O erro admitido para o georreferenciamento das imagens de satélite ficou dentro da precisão do erro cartográfico (PEC) admitido para cartas na escala de 1:250.000, que é de 125 metros. A menor área mapeada ficou em torno de 40 ha.

#### **3. RESULTADOS E DISCUSSÃO**

O Bioma Pantanal, quantificado neste trabalho em 150.355 km<sup>2</sup> é ainda bastante conservado. Os resultados referentes a quantificação das áreas suprimidas no Bioma mostram que o Pantanal mantém a sua cobertura vegetal original em 88,73% da sua área total indicando que 11,27% correspondem a áreas antropizadas até 2002, por desmatamento, o que pode ser observado na Figura 1. SILVA e ABDON (1997), tendo por base a área definida pela planície do Pantanal (138.183 km2 ), quantificaram em 7% o desmatamento que ocorria até 1994, resultado este que, mesmo não sendo comparável diretamente com os dados do estudo, numa análise visual mais detalhada nas áreas coincidentes entre a planície do Pantanal e o Bioma, verifica-se um acréscimo nas áreas desmatadas de 1994 para 2002.

Numa análise da contribuição de cada Estado (MT e MS) na supressão da vegetação original do Bioma, verifica-se que ambos os Estados têm uma contribuição bastante semelhante, o que pode ser verificado na Figura 2.

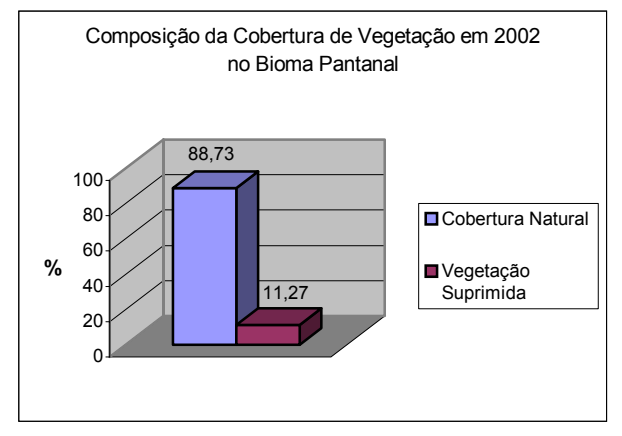

Fig. 1 - Cobertura de vegetação em 2002, no Bioma Pantanal.

O Estado do Mato Grosso é responsável por 52,3% do desmatamento total do Bioma e o Estado do Mato Grosso do Sul contribui com 47,7%.

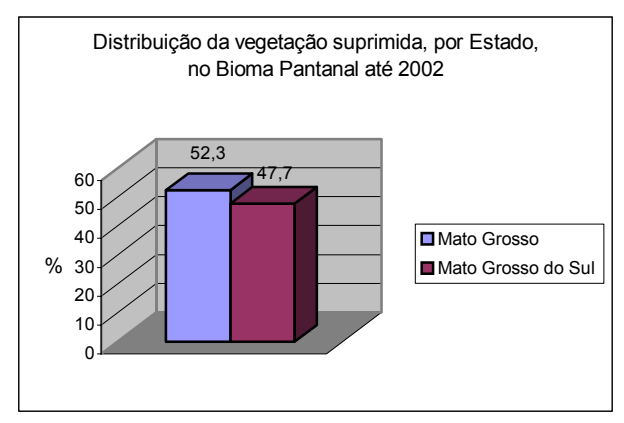

Fig. 2 - Distribuição da vegetação suprimida, por Estado, no Bioma Pantanal até 2002.

No entanto, se considerarmos que Estado de Mato Grosso detém apenas 40% da área do Bioma, o impacto ambiental dessa supressão, para a região, é maior. Os dados levantados na pesquisa indicam que em Mato Grosso, a vegetação do Bioma foi suprimida em 14,7% enquanto que no Estado de Mato Grosso do Sul alcança apenas 8,9%.

A espacialização do desmatamento no Pantanal pode ser observada na Figura 3. Observa-se nessa figura que os maiores municípios são aqueles que possuem maior extensão de terra no interior do Bioma, mais especificamente, essas porções de terra se encontram nas regiões de alagamento anual, que de certa maneira favorece a permanência de cobertura vegetal natural. Nessa categoria encontram-se os municípios de Cáceres, Poconé, Barão de Melgaço, Corumbá e Aquidauana. Ressalta-se que pela delimitação adotada, 23 municípios possuem área no interior da região de estudo. Desses 23 municípios, apenas Ladário possui a totalidade de sua área no interior do Bioma, enquanto que os demais possuem apenas uma porção do seu território no interior da região de estudo.

A Figura 4 mostra como a supressão da vegetação está distribuída nos municípios que compõem o Bioma. A análise a seguir é válida apenas para a área de interseção Município X Bioma.

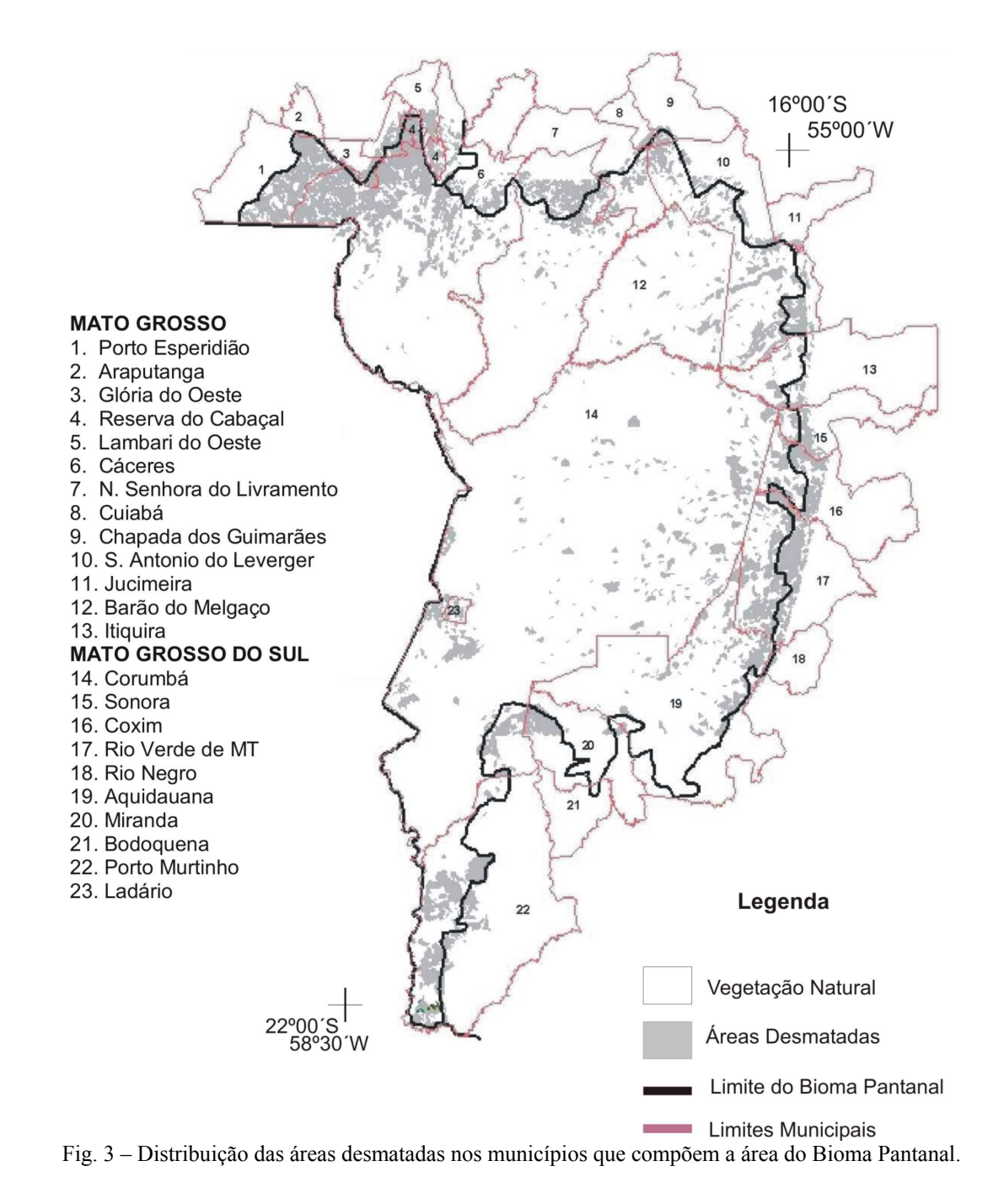

Revista Brasileira de Cartografia Nº 59/01, Abril, 2007. (ISSN 1808-0936)

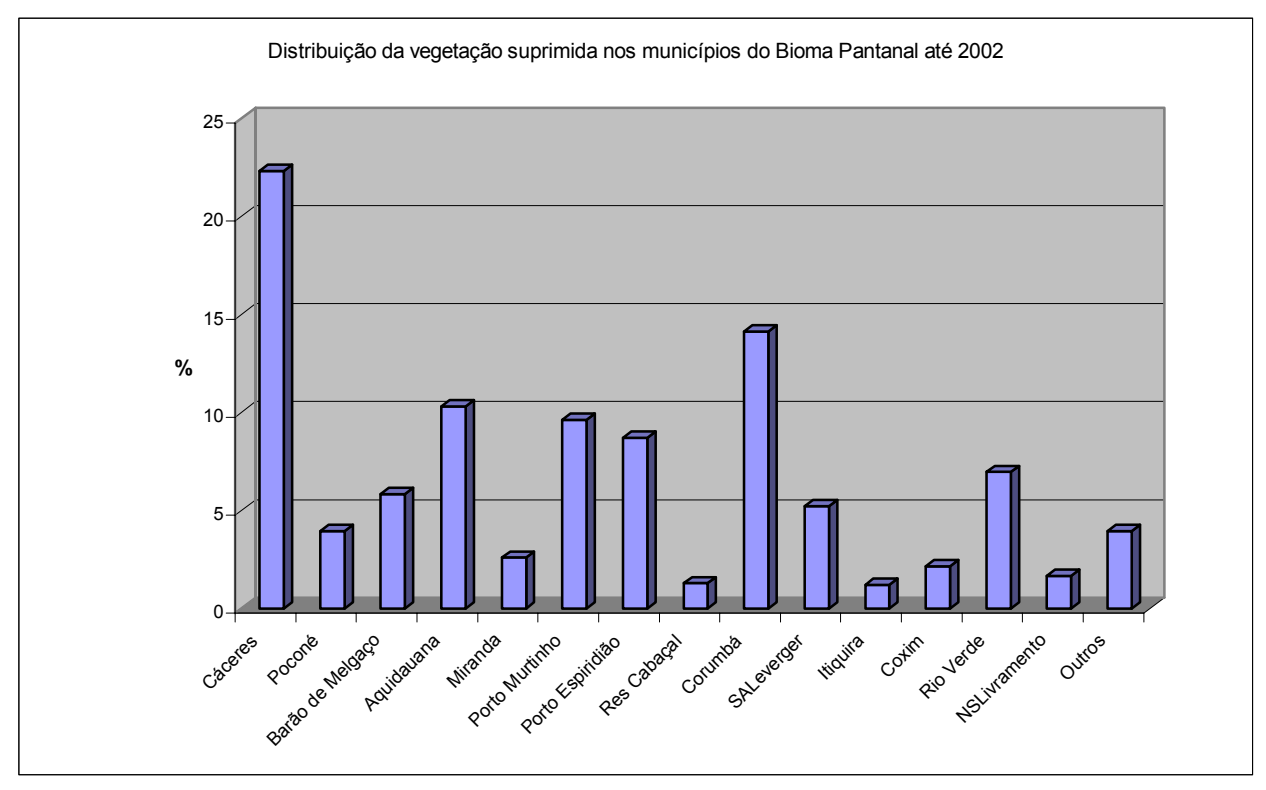

Fig. 4 - Percentual da supressão de vegetação nos municípios que compõem a área do Bioma Pantanal.

Foram selecionados os municípios que possuem o total de vegetação suprimida maior que 200 ha para compor a Figura 4. Verificou-se, então, que os 15 municípios identificados nessa Figura, respondem por 96% da área de vegetação suprimida. Os municípios de Cáceres-MT, Corumbá, Aquidauana e Porto Murtinho em Mato Grosso do Sul foram os que mais contribuíram, em número absoluto, para a supressão da vegetação. Como referência citam-se os municípios de Porto Murtinho, Rio Verde, Coxim e Itiquira, onde estão localizadas as maiores áreas contínuas de pastagem plantada, na porção do município situada dentro do Bioma.

No Pantanal a atividade predominante é a pecuária de corte (cria e recria) extensiva com mais de três milhões de cabeças de gado, cuja base da alimentação é a pastagem nativa. As pastagens plantadas localizadas no centro da planície, via de regra, são utilizadas apenas na época crítica de disponibilidade de pastagem ou para maternidade e gado selecionado. Com raras exceções podem ocorrer engorda nas pastagens plantadas do chamado "pantanal alto", localizado nas áreas um pouco mais elevada no Sul, Leste e Norte da planície, próximas ao contato com o planalto no entorno do Pantanal.

Na Figura 5 são apresentados os principais tipos de uso observados no Bioma em 2002, com destaque para a pastagem plantada que ocupa 98,14% das áreas suprimidas em sua cobertura natural. A atividade de agricultura, as áreas urbanas e as áreas degradadas por mineração, juntas, ocorrem em apenas 1,86% da área total do Bioma Pantanal.

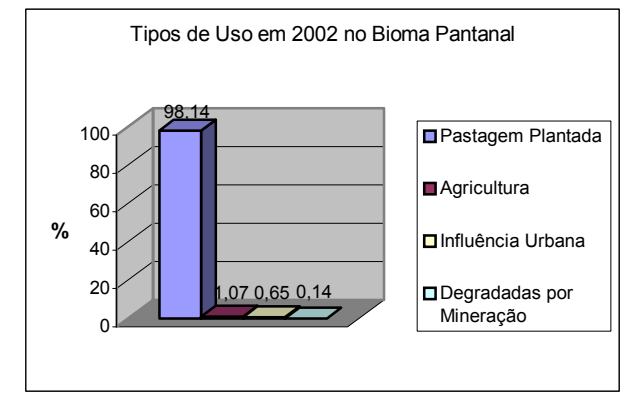

Fig. 5 - Principais tipos de uso mapeados no Bioma Pantanal em 2002.

A pesquisa atual buscou identificar a relação entre as áreas desmatadas e as Regiões Fitoecológicas e quantificar as áreas suprimidas em cada uma delas. As áreas ocupadas no Pantanal pelas diferentes Regiões Fitoecológicas estão diretamente relacionadas aos percentuais de sua alteração, isto é, os tipos de maior ocorrência e de ampla distribuição no Bioma possuem maior porção de sua área desmatada.

Na tabela 1 pode ser observada a área que cada Região Fitoecológica (Cerrado, Chaco, Mata semidecídua e Mata decídua) ocupava dentro do Pantanal, em 1994. Os cálculos foram realizados tendo-

Revista Brasileira de Cartografia Nº 59/01, Abril, 2007. (ISSN 1808-0936)

se por base o trabalho de Pott et al. (1997) e Silva et al. (1997), mediante um recorte de limites igual ao do Bioma Pantanal considerado nesse trabalho.

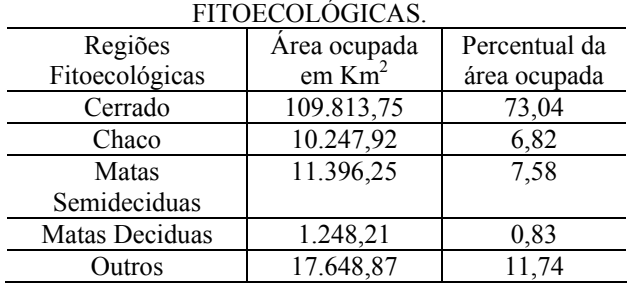

## TABELA 1 - ÁREA OCUPADA EM 1994 NO PANTANAL POR DIFERENTES REGIÕES

FONTE: POTT *et al*. (1997) e SILVA *et al*. (1997).

A associação da área desmatada a Região Fitoecológica não é uma tarefa fácil e usual, dado que não há um mapa com a cobertura vegetal intacta. Mesmo que os valores quantitativos estejam sujeitos a pequenas variações ou erros, a tendência permanece inalterada. Os resultados dessa relação podem ser observados na Figura 6.

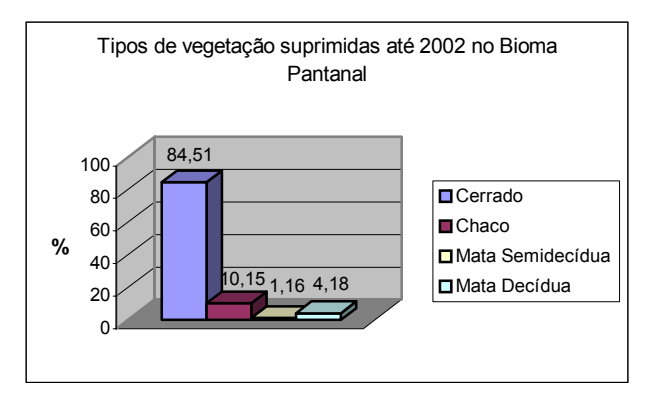

Fig. 6 - Percentual dos tipos de vegetação suprimida até 2002, no Bioma Pantanal.

A absoluta dominância da supressão da vegetação de Cerrado pode ser observada. Especial atenção deve ser dada a vegetação de Chaco, concentrada no Sul do Pantanal, principalmente no município de Porto Murtinho, que está se transformando apenas em fragmentos. Salienta-se que apesar de chamarmos essa vegetação de chaco, ela é, em sua maioria, composta de contatos florísticos com a presença de Matas Decíduas e também de Cerrado.

A utilização de áreas para pastagem no domínio do Cerrado, com derrubada de árvores, geralmente é feita em áreas de cordilheiras ou em manchas ocupadas originalmente por cerrado ou cerradão. Em áreas onde o cerrado é mais aberto ou

disposto em murundus nem sempre é observado o desmatamento. Murundus são ilhas ocupadas por cerrado ou cerradão com altitudes mais elevadas de 1 a 2 metros acima das áreas de campo em seu entorno. As áreas de campo e vazantes, nos períodos onde não ocorre a inundação, são amplamente utilizadas pela pecuária. A substituição de pastagem nativa por pastagem exótica pode ser observada tanto nas áreas de cerrado aberto quanto nas áreas de campo o que não caracteriza um desmatamento tradicional com supressão da vegetação arbórea, mas significa alteração das condições naturais do ambiente. Portanto neste trabalho foram contabilizadas como desmatamento as áreas de pastagem nativa que foram substituídas por pastagem plantada.

Algumas dificuldades foram encontradas na identificação das áreas desmatadas da Região Fitoecológica do Cerrado e nas áreas onde houve substituição da pastagem nativa por exótica.

Muitas áreas ocupadas por pastagem nativa, dependendo da intensidade de pastejo, mostram-se idênticas as áreas desmatadas. Isso é frequentemente observado em classes compostas de campo nativo com cerrado aberto e em murundus sendo muito difícil de serem diferenciadas das áreas desmatadas em função da semelhança no comportamento espectral representado nas imagens de satélite. A dificuldade de discriminação de padrões de desmatamento em áreas de campo cerrado aumenta quando aumenta a umidade no solo.

Nas viagens de campo realizadas foram observadas áreas com substituição de pastagem nativa por pastagem plantada, principalmente da espécie *Brachiaria humidicola*, tanto em área de campo natural como em áreas de cerrado aberto. Esta espécie adapta-se muito bem às condições ambientais do Pantanal e, quando os limites dessa implantação não coincidem com limites lineares de cercas das divisões de pastos ou invernadas, constituem-se em alvos muito difíceis de serem diferenciados. As repetidas incursões a campo para a verificação das dúvidas relativas ao mapeamento foram decisivas na definição dos diversos padrões de desmatamento. No entanto, quando essas áreas apresentavam-se inundadas ou queimadas torna-se ainda mais trabalhoso sua identificação em imagens obtidas por sensores remotos semelhantes aos do Landsat ETM+. Muita dificuldade também foi encontrada na identificação de áreas de pastagem nativa ou plantada, que estão sendo ocupadas por vegetação pioneiras. A mudança no período de inundação com maior permanência da água nessas regiões desencadeia um processo de substituição da vegetação descaracterizando a cobertura vegetal original. A Figura 7 mostra alguns exemplos de áreas utilizadas pela pecuária no Pantanal.

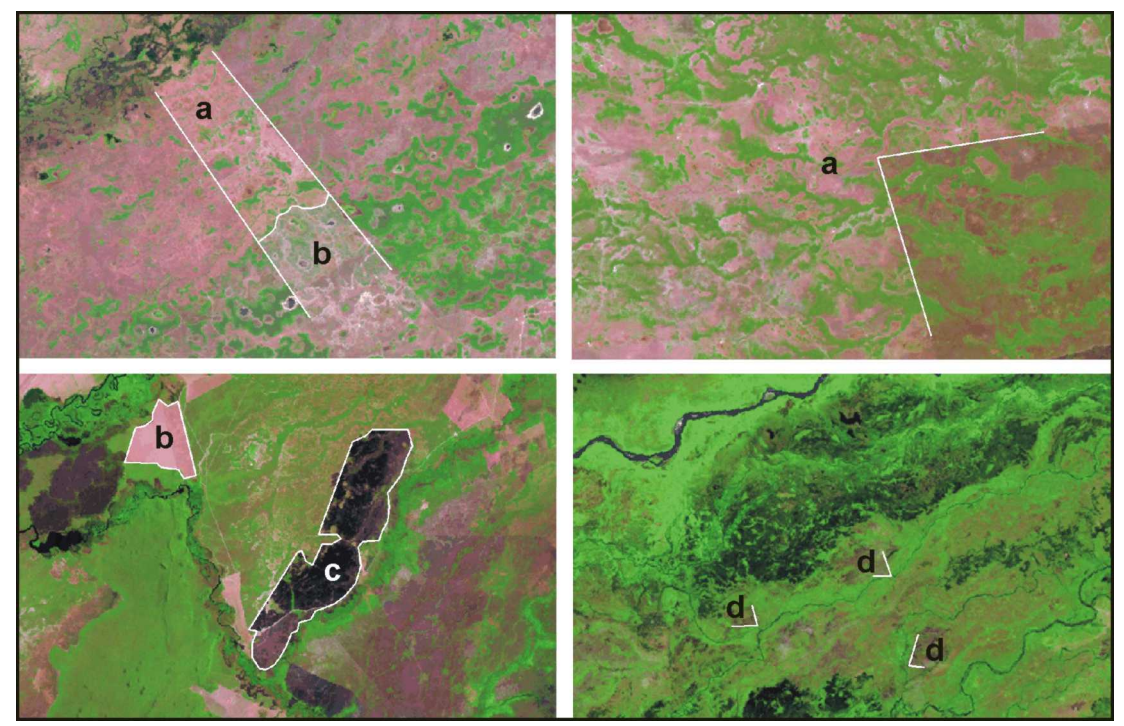

Fig. 7 - Exemplos de alguns padrões de áreas utilizadas para pecuária no Pantanal. a-pastagem nativa com pastejo em contraste com área não pastejada, b-desmatamento em área de cerrado, cerradão, c-área queimada, d-desmatamento em área que está sendo ocupada por pioneiras.

## **4. CONSIDERAÇÕES**

As áreas desmatadas no Pantanal não constituem um padrão homogêneo nas imagens quanto ao seu comportamento espectral de forma a ser identificado facilmente. Devido a alta diversidade de ambientes secos e úmidos e de densidades arbóreas também diversas, cada região apresenta um padrão desmatamento de acordo com o ambiente que está inserido. Portanto, apenas a aplicação de algoritmos que se utilizam de informações advindas de imagens de satélite para a classificação de áreas desmatadas no Pantanal não é adequado, podendo incorrer em resultados muito distantes da realidade.

A substituição de pastagem nativa por pastagens plantadas realizadas em áreas de campo ou de cerrado arborizado em murundu, sem o desmatamento de arbóreas, constitui-se num padrão difícil de ser identificado. O desmatamento com substituição da pastagem nativa por plantada, é feito, muitas vezes, acompanhando limites de vegetação arbórea mais densa nas cordilheiras e a ausência de padrões lineares de desmatamento, como o que é observado nos planaltos que circundam o Pantanal, dificultam a identificação dos limites nas áreas alteradas. A dificuldade de identificação aumenta nessas duas situações caso essas áreas encontrem-se inundadas ou queimadas.

Uma outra questão a se considerar diz respeito a áreas que estão sofrendo inundações mais freqüentes e por maiores períodos durante o ano, o que foi observado principalmente nos municípios de Cáceres e Poconé. Devido a mudanças nos períodos de inundação, as áreas cobertas originalmente por pastagem em áreas de campo e cerrado aberto estão sendo ocupadas por vegetação pioneira o que torna bastante complexo o processo de identificação da área desmatada e sua relação com a fisionomia original.

### **AGRADECIMENTOS**

Os autores agradecem a Secretaria de Biodiversidade e Floresta do Ministério do Meio Ambiente, pelo suporte financeiro ao sub-projeto "Levantamento e mapeamento dos remanescentes da cobertura vegetal do bioma Pantanal" desenvolvido no âmbito do programa PROBIO, o qual gerou como produto intermediário o levantamento das áreas desmatadas neste bioma.

## **REFERÊNCIAS BIBLIOGRÁFICAS**

ABDON, M.M., SILVA, J.S.V. Fisionomias da vegetação nas sub-regiões do Pantanal brasileiro. INPE: São José dos Campos; Embrapa Informática Agropecuária: Campinas. 2006. CDRom.

ABDON, M. M.; SILVA, J.S.V.; POTT, V.J.; POTT, A.; SILVA, M.P. Utilização de dados analógicos do Landsat-TM na discriminação da vegetação de parte da sub-região da Nhecolândia no Pantanal. **Pesquisa Agropecuária Brasileira.** Brasília: Embrapa, v.33, n.Especial, p.1799-1813, 1998.

CÂMARA NETO, G.; SOUZA, R.C.M.de; FREITAS, U.M.; GARRIDO, J. SPRING: Integrating remote sensing and GIS by objetc-oriented data modelling. **Journal Computers & Graphics**, v.20, n.3, p.395-403. 1997.

IBGE. **Manual Técnico da Vegetação Brasileira** (2a edição). (no prelo).

IBGE. **Mapa de Biomas do Brasil; primeira aproximação**. Rio de Janeiro: IBGE. 2004.

POTT, A.; SILVA, J.S.V.; ABDON, M.M.; PPOTT, V.J.; RODRIGUES, L.M.R.; SALIS, S.M.; HATSCHBACH, G.G.. **Vegetação**. In: Plano de Conservação da Bacia do Alto Paraguai – PCBAP/Projeto Pantanal. Ministério do Meio Ambiente, dos Recursos Hídricos e da Amazônia Legal - Subcomponente Pantanal. Diagnóstico dos meios físico e biótico; meio biótico. Brasília: MMA/SEMAM/PNMA, v.2, t.III, p. 1-194, 1997.

SILVA, J.S.V.; ABDON, M.M. Delimitação do Pantanal Brasileiro e suas sub-regiões. **Pesquisa Agropecuária Brasileira, 33** (número especial), p. 1703-1711, out. 1998.

SILVA, J. S.V.; ABDON, M. M. Desmatamento na bacia do Alto Paraguai - Pantanal brasileiro - até 1994. (CD-ROM). In: SIMPÓSIO LATINO AMERICANO DE PERCEPCION REMOTA, 8, Mérida, Venezuela, 2- 7 novembro 1997. **Memórias...** Caracas: SELPER/Unidade Técnica de Sistemas. Instituto de Ingeneria. 1997.Monitoreo de Recursos Naturales (RCN\_007.doc).

SILVA, J. S.V.; ABDON, M. M.; POTT, A.; POTT, V.J.; RIBEIRO, L.M. Vegetação da bacia do Alto Paraguai - Pantanal brasileiro - detectada por satélite. (CD-ROM). In: SIMPÓSIO LATINO AMERICANO DE PERCEPCION REMOTA, 8, Mérida, Venezuela, 2- 7 novembro 1997. **Memórias...** Caracas: SELPER/Unidade Técnica de Sistemas. Instituto de Ingeneria. 1997. Monitoreo de Recursos Naturales (RCN\_006.doc).

SILVA, J.S.V.; ABDON, M. M.; BOOCK, A.; SILVA, M.P. da Fitofisionomias dominantes em parte das subregiões do Nabileque e Miranda, Sul do Pantanal. **Pesquisa Agropecuária Brasileira, 33** (número especial), p. 1713-1720, out. 1998.

SILVA, J.S.V.; ABDON, M. M.; SILVA, M.P.; ROMERO, H.R. Levantamento do desmatamento no Pantanal brasileiro até 1990/91**. Pesquisa Agropecuária Brasileira, 33** (número especial). Out. 1998, p. 1739-1746.

SILVA, J.S.V.; ALMEIDA JR, N.; MELO, E.C. Deforestation Within the Upper Paraguay River Basin – Brazilian Pantanal Wetland – Until 1984. In: REUNION DE GEOLOGIA AMBIENTAL Y ORDENACION DEL TERRITORIO, 3 REUNION DE GEOLOGIA AMBIENTAL Y ORDENACION DEL TERRITORIO DEL AREA DEL MERCOSUR, 1, Mar del Plata, Argentina, 28 al 31 de marzo, 2001b. **Actas...** Mar Del Plata: Universidade Nacional de Mar Del Plata, 2001b. (CD-ROM). 15 p. Nãopaginado.

SILVA, J.S.V.; MELO, E.C.; ALMEIDA JR, N. Deforestation Within the Upper Paraguay River Basin – Brazilian Pantanal Wetland – Until 1976. In: SIMPÓSIO BRASILEIRO DE SENSORIAMENTO REMOTO, 10, Foz do Iguaçu, 21 a 26 de abril de 2001a. **Anais...** São José dos Campos:INPE/SELPER, 2001. (Seção Oral: Monitoramento Ambiental, CD-ROM, 230.pdf). 10 p.

TEBET, R.. **As belezas do Estado** – História do Mato Grosso do Sul. Disponível em:

<http://www.senado.gov.br/web/senador/ramez/rtcapa/ historia.html>. Acesso: 02 jul. 2003.